# Praxisorientierte Einführung in C++ Lektion: "STL-Container"

### Christof Elbrechter

Neuroinformatics Group, CITEC

June 26, 2014

Christof Elbrechter [Praxisorientierte Einführung in C++](#page-66-0) June 26, 2014 1 / 61

<span id="page-0-0"></span> $QQ$ ヨー

 $A \equiv \mathbf{1} + \mathbf{1} \oplus \mathbf{1} + \mathbf{1} \oplus \mathbf{1} + \mathbf{1} \oplus \mathbf{1} + \mathbf{1} \oplus \mathbf{1} + \mathbf{1} \oplus \mathbf{1} + \mathbf{1} \oplus \mathbf{1} + \mathbf{1} \oplus \mathbf{1} + \mathbf{1} \oplus \mathbf{1} + \mathbf{1} \oplus \mathbf{1} + \mathbf{1} \oplus \mathbf{1} + \mathbf{1} \oplus \mathbf{1} + \mathbf{1} \oplus \mathbf{1} + \mathbf{1} \oplus \mathbf{1} + \math$ 

# Table of Contents

- [STL Container](#page-2-0)
- [std::vector](#page-4-0)
- [std::list](#page-23-0)
- [Exkurs: Iteratoren](#page-29-0)
- [std::list \(2.Teil\)](#page-36-0)
- [std::vector \(Teil 2\)](#page-40-0)
- [std::map](#page-48-0)
- [Compare-Funktor](#page-58-0)
- [multimap, set und deque](#page-60-0)
- [sonstige STL Container](#page-62-0)
- [Container-Adapter](#page-64-0)
- [Inserter](#page-65-0)
- [Allocatoren](#page-66-0)

÷.

 $\Rightarrow$ 

4 0 8 1

4 同下

# Containertypen

#### ▶ STL bietet eine Vielzahl von Containern als Template-Klassen

- std::vector<T, Alloc>
- std::list<T, Alloc>
- std::slist<T, Alloc>
- std::set<Key, Compare, Alloc>
- std::map<Key, Data, Compare, Alloc>
- std::deque<T, Alloc>

 $\bullet$  ...

 $\blacktriangleright$  ... und Operationen auf diesen Containern

イロト イ押ト イヨト イヨト

<span id="page-2-0"></span> $QQ$ 

# Containertypen

- $\triangleright$  Wir konzentrieren uns erst einmal auf:
	- std::vector<T, Alloc>
	- std::list<T, Alloc>
	- std::map<Key, Data, Compare, Alloc>
	- std::set<Key, Compare, Alloc>

<span id="page-3-0"></span> $QQ$ GH.

 $A \equiv \mathbf{1} + A \pmb{\beta} + A \pmb{\beta} + A \pmb{\beta} + A \pmb{\beta} + A$ 

- ▶ Wie alle STL-Typen: komplett inline deklariert
- Deklaration im Header <vector>
- <sup>I</sup> Array-Typ für Elemente vom Typ T
- Erlaubt effizienten, O(1), Random-Access-Zugriff auf einzelne Elemente
- Größenänderungen und Einfüge-Operationen (relativ) ineffizient
- Templateparameter Alloc interessiert uns erstmal nicht: Standardwert ausreichend<sup>1</sup>

<span id="page-4-0"></span><sup>1</sup>Zum Thema Allocatoren: Später mehr

### vector

### Konstruktoren (vector)

```
// Leerer vector (Groesse 0)
vector();
// Vector der Groesse n
explicit vector(size_type n, const T&t=T());
// Copy−Construktor
vector(const vector&);
// Iteratorbasierter Konstruktor
template<class Iterator>
vector(Iterator begin, Iterator end);
```
<span id="page-5-0"></span> $\equiv$  990

イロト イ押ト イヨト イヨト

## **Beispiel**

}

```
#include <vector>
#include <string>
int main(int n, char ∗∗ppc) {
   // Leerer vector von int
    std::vector<int> v1:
   // String−vector der Groesse 10,
   // Initialisiert mit ""
    std::vector<std::string> v2(10);
    // Initialisiert mit "!"
    std::vector<std::string> v3(10, "!");
    // Iterator−basierte Konstruktion (Iteratoren: gleich)
    std::vector<std::string> v4(ppc+1,ppc+n);
```
 $A\equiv 1+A\sqrt{2}A+A\equiv 1+A\equiv 1.$ 

<span id="page-6-0"></span> $\equiv$  920

# **Elementzugriff**

▶ Zugriff auf Elemente mit Index-Operator

```
T &operator[](size_type)
const T &operator[]( size type) const
```
- size\_type ist typedef innerhalb der std::vector Definition
- ▶ Verwendung: std::vector<std::string>::size\_type i;
- Ist meistens einfach unsigned int oder ähnliches
- ▶ Wir benutzen ab jetzt einfach unsigned int damit der Code besser auf Folien passt

### Beispiel Elementzugri

```
std::vector<std::string> v(10);
v[0] = "Hallo": v[1] = "Welt":for (unsigned int i = 0; i < 10; +i) std::cout << v[i] << std::endl::
```
( ロ ) ( 何 ) ( ヨ ) ( ヨ )

<span id="page-7-0"></span> $\equiv$   $\Omega$ 

- Der Index-Operator macht per Definition keinen Index-Check  $\Rightarrow$  daher ist dieser effizient
- <sup>I</sup> Falls Index-Check erwünscht ist: Methode T &vector<T>::at(size\_type) (auch const) verwenden

## Beispiel: Elementzugriff mit at()

```
std::vector<std::string> v(10);
v.at(0) = "Hallo"; v.at(1) = "Welt";for (unsigned int i = 0; i < 12; +i) std::cout \ll v.at(i) \ll std::endl;
```
- $\triangleright$  at () hat den Vorteil, dass Index gecheckt wird
- $\triangleright$  Wenn zu gross (oder zu klein was nur möglich ist, falls size type nicht unsigned ist), wird std::out\_of\_range Exception geworfen
- $\triangleright$  Nachteil: Durch Check ist Zugriff sehr viel langsamer als operator []
- $\triangleright \Rightarrow$  Nur verwenden falls es absolut notwendig ist!

(□ ) (何 ) (□ ) (□ )

<span id="page-8-0"></span> $\equiv$  990

# Weitere Features von std::vector

- Größe ist zur Laufzeit veränderbar
- <sup>I</sup> Funktionen z.B.:
	- resize(size type newSize, const T &init);
	- push back(const T&val);
	- $\bullet$  insert $( \ldots )$
- Großer Vorteil gegenüber konstanten oder dynamisch verwalteten Arrays
- Aber: Ineffizient im Vergleich zu Listen (evtl. müssen Elemente kopiert werden)
- <sup>I</sup> Bedeutet auch: T muss kopierbar und zuweisbar sein

### Aber Achtung!

In C++ ist bzgl. Komplexität von Algorithmen oft der konstante Faktor entscheidend

**(ロト (母) (ヨ)** 

<span id="page-9-0"></span> $QQQ$ 

# Größenänderung

#### std::vector - Größe verändern

```
// Leerer Vector
std::vector<std::string> v;
// Groesse aendern auf 10
v.resize(10, " ein String ");
// Groesse aendern auf 5
v.resize(5, " ein Bling ");
// Da nur Elemente verworfen wurden ,
// steht immer noch "ein String" in den
// restlichen Elementen von v
std::count \ll v[4] \ll std::end1;
```
<span id="page-10-0"></span> $\equiv$  990

**◆ロト → 何ト → ヨト → ヨト** 

# push\_back

### Hinzufügen von Elementen

```
int main(int argc , char ∗argv[]) {
    std::vector<std::string> v;
    for (unsigned int i = 0; i < argc; ++i){
        v.push back(argv[i]);
    }
}
```
▶ Da Größe im letzten Beispiel bekannt: resize() und Zuweisung wäre effizienter

<span id="page-11-0"></span> $\equiv$  990

**◆ロト → 何ト → ヨト → ヨト** 

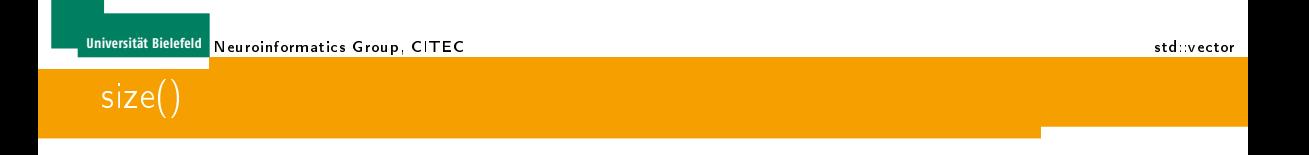

Die aktuelle Größe einer vector-Instanz kann mittels size() abgefragt werden

```
Beispiel
```

```
int main(int argc , char ∗argv[]) {
    std::vector<std::string> > v;
    for (unsigned int i = 0; i < argc; ++i) {
        v.push back(argv[i]);
    }
for (unsigned int i = 0; i < v.size(); ++i) {
        std::cout << v[i] << std::endl:
    }
}
```
イロト イ母 ト イヨ ト イヨ ト

<span id="page-12-0"></span> $\equiv$   $\Omega$ 

# Interne Repräsentation (Qualitativ)

- Intern verwaltet der std::vector immer einen begin\_data-Pointer
- Dazu kommt ein Pointer: end\_contained\_data, welcher hinter das z.Z. letzte enthaltene Element zeigt
- .. und ein Pointer: end\_allocated\_data, welcher hinter den z.Z. allozierten Speicherbereich zeigt

<span id="page-13-0"></span> $QQ$ 

# Interne Repräsentation (Qualitativ)

- ▶ Intern verwaltet der std::vector immer einen begin\_data-Pointer
- Dazu kommt ein Pointer: end\_contained\_data, welcher hinter das z.Z. letzte enthaltene Element zeigt
- ▶ .. und ein Pointer: end\_allocated\_data, welcher hinter den z.Z. allozierten Speicherbereich zeigt
- D.h. es gibt immer zwei wichtige Größenangaben:
	- vector::size() = end\_contained\_data-begin\_data
	- vector::capacity() = end\_allocated\_data-begin\_data
- $\blacktriangleright$  resize passt beides an
- ▶ Wenn nur die Kapazität des Vectors verändert werden soll, muss reserve(size\_t) aufgerufen werden

<span id="page-14-0"></span> $200$ 

## Standardverhalten des Vectors

- <sup>I</sup> Beim Einfügen (mittels insert) oder Anfügen (mittels push\_back) kann der Fall auftreten, dass capacity() zu gering ist
- ▶ In diesem Fall wird die aktuelle Kapazität des Vectors verdoppelt

```
template<class T, class Alloc>
void vector<T,Alloc>::push back(const T&t){
     if(end contained data == end allocated data)\{reserve and copy old data (2∗size());
     }
     *end contained data ++ = t:
}
```
- <sup>I</sup> Anmerkung: Es gibt eine Version von vector::insert, in der mehrere Elemente auf einmal eingefügt werden können
- In diesem Fall könnte ein mehrfaches Verdoppeln der Größe vermieden werden

 $\rightarrow$   $\Rightarrow$   $\rightarrow$ 

<span id="page-15-0"></span> $QQ$ 

#### reserve

#### ▶ Wird mehr Speicher alloziert, so muss:

- neuer Speicher angelegt werden
- der Inhalt des alten Speichers in den Neuen kopiert werden
- der alte Speicher freigegeben werden
- **Dieses kann mit einem einfachen Versuch gezeigt werden**

4 0 8

<span id="page-16-0"></span>B.

### vector-Verhalten bei push\_back

#### Test zum Protokollieren des Verhaltens:

```
#include <vector>
#include <iostream>
#define log(x) std:: cout << #x
struct A{
  A() \{ log(N); \} // New
  A(\text{const } A \&) {\math>log(C); } // Copy
  \begin{array}{lcl} \texttt{A&operator=(const & A&) { \infty }\\ \texttt{A() } & \texttt{I} \texttt{or}(D): \end{array} \begin{array}{lcl} \texttt{A&) { \in \mathbb{Z}}\\ \texttt{A() } & \texttt{I} \texttt{or}(D): \end{array}\in A(\dot{)} \{ \log(D) : \}};
int main(int n, char ∗∗ppc){
  std::vector<A> v;
  const A a;
  std::cout << std::endl;
  for(int i=0;i<10;++i){
     std::cout << " " << i << ":";
     v.push_back(a);
     std::cout << std::endl;
   }
  std::cout << std::endl;
}
```
<span id="page-17-0"></span> $\equiv$  990

イロト イ押 トイヨ トイヨ トー

# Ergebnis des Versuchs:

N

 $0: C$ 

1:CCD

2:CCCDD

3:C

4:CCCCCDDDD

5:C

6:C

7:C

8:CCCCCCCCCDDDDDDDD

 $9:$ 

DDDDDDDDDDD

<span id="page-18-0"></span> $\equiv$  990

イロト イ押ト イヨト イヨト

- Falls möglich: Vector gleich mit richtiger Größe erstellen
- <sup>I</sup> Ansonsten: falls möglich zu einem späteren Zeitpunkt Gröÿe mit resize anpassen und Index-Operator für Zugriff verwenden
- **► Wenn auch das nicht möglich ist: Finale Größe des Vectors konservativ abschätzen und mit** reserve die Anzal der Reallozierungen von Speicher verringern
- <span id="page-19-0"></span>Aber Achtung: Profile first - Optimize later!

# Weitere Anmerkungen zum std::vector

- **E** std::vector garantiert, dass Elemente kontinuierlich im Speicher liegen, wie bei normalem Array
- ▶ Zeiger auf erstes Element: &v [0]
- Alternativ: &v.front() (letztes Element: back())
- <sup>I</sup> Nicht im Standard: data()
- <sup>I</sup> Zeigerarithmetik funktioniert wie gewohnt

#### std::vector - Zeigerarithmetik

```
std::vector<int v(100.0):int *begin = &v[0];int *end = k\mathbf{v}. front() + 100:
for (int *i = begin; i != end; ++i) {
   std::cout << ∗i << std::end;
}
```
イロト イ母 ト イヨ ト イヨ ト

<span id="page-20-0"></span> $QQ$ 

GH.

# Weitere Anmerkungen zum std::vector

- Instanzen von std::vector<T> können auch miteinander verglichen werden
- 2 Vectoren sind gleich, falls:
	- 1.) Ihre Länge gleich ist
	- 2.) Jedes einzelne Element gleich ist
- ▶ Alle STL Container werden tief (elementweise) kopiert
- Es gibt auch noch operator< & Co
	- Lexikographischer Vergleich (Vergleich: elementweise)
- $\triangleright$  assign(iterator start, iterator end) weist dem vector einen neuen Inhalt zu (alter Inhalt geht verloren)
- <sup>I</sup> assign(size\_type num, const T &val) füllt den vector mit num Kopien von val (alter Inhalt geht verloren)

<span id="page-21-0"></span> $QQQ$ 

# Container die polymorphe Typen enthalten

- ▶ Was ist mit Zeigern, Referenzen und Polymorphismus?
- Referenzen können nicht in std::vector abgelegt werden
- Zeiger dagegen sind kopier- und zuweisbar, daher können sie in std::vector abgelegt werden
- ▶ Verantwortung für Speichermanagement beim Benutzer
- Lösung: Smartpointer
- <span id="page-22-0"></span><sup>I</sup> Polymorphismus: Zeiger oder Smartpointer

# std::list

- $\blacktriangleright$  Header  $\langle$ list>
- Implementiert doppelt verkettete Liste
- Effizientes Einfügen von Elementen
	- am Anfang
	- am Ende
	- in der Mitte
- ► Aber: Kein effizienter Random-Access  $\Rightarrow$  Daher wird kein Index-Operator angeboten!

**K ロ ト K 何 ト K 日** 

<span id="page-23-0"></span> $2Q$ 

ヨー

## Konstruktoren std::list

```
// Leere Liste (Groesse 0)
list();
// Liste der Groesse n gefuellt mit Kopien von t
list(size_type n, const T& t=T());
// Copy−Konstruktor
list(const list&);
// Iterator−basierter Konstruktor
template<class Iterator>
list(Iterator begin, Iterator end);
```
<span id="page-24-0"></span> $\equiv$  990

 $A \equiv \mathbf{1} + \mathbf{1} \oplus \mathbf{1} + \mathbf{1} \oplus \mathbf{1} + \mathbf{1} \oplus \mathbf{1} + \mathbf{1} \oplus \mathbf{1} + \mathbf{1} \oplus \mathbf{1} + \mathbf{1} \oplus \mathbf{1} + \mathbf{1} \oplus \mathbf{1} + \mathbf{1} \oplus \mathbf{1} + \mathbf{1} \oplus \mathbf{1} + \mathbf{1} \oplus \mathbf{1} + \mathbf{1} \oplus \mathbf{1} + \mathbf{1} \oplus \mathbf{1} + \mathbf{1} \oplus \mathbf{1} + \math$ 

# Eigenschaften: std::list

 $\triangleright$  Bietet Methoden, um Elemente in O(1) vorne oder hinten anzuhängen

```
void push front(const T&)
void push back(const T&)
```
 $\blacktriangleright$  . und zu entfernen

```
void pop_front()
void pop_back()
```
### Beispiel

```
std::list<int> l;
l.push\_back(42); l.push\_back(23); l.push\_front(42);l.pop front (); l.pop back (); l.pop front ();
// l.size() ist wieder 0
```
<span id="page-25-0"></span> $QQ$ B.

# Weitere Merkmale von std::list

- ▶ std::list verhält sich zum großen Teil wie std::vector
- Allerdings: std::list hat nicht reserve und capacity (klar!)
- $\triangleright$  Aber: front () und back() gibt's auch
- Auch size() und sogar resize(..) wird unterstützt.

<span id="page-26-0"></span>4 D F

# Weitere Merkmale von std::list

- D std::list verhält sich zum großen Teil wie std::vector
- Allerdings: std::list hat nicht reserve und capacity (klar!)
- $\triangleright$  Aber: front () und back() gibt's auch
- Auch size() und sogar resize(..) wird unterstützt.
- <span id="page-27-0"></span>Große Frage: Wie kommt man an die Elemente in der Mitte?

# Weitere Merkmale von std::list

- D std::list verhält sich zum großen Teil wie std::vector
- Allerdings: std::list hat nicht reserve und capacity (klar!)
- $\triangleright$  Aber: front () und back() gibt's auch
- Auch size() und sogar resize(..) wird unterstützt.
- Große Frage: Wie kommt man an die Elemente in der Mitte?
- Einfache Antwort: Mithilfe von sog. Iteratoren

<span id="page-28-0"></span> $QQ$ 

## Exkurs: Iteratoren

- Iteratoren stellen ein grundsätzliches Konzept der STL dar
- <sup>I</sup> Grundsätzlich kann eine Menge von Daten immer irgendwie linear durchlaufen werden
- D.h.: Ein Container beschreibt eine Range von Datenelementen zwischen begin() und end()
- Einfachstes Beispiel: C++-Array
	- z $B$  int array $[10]$ ;
	- begin() ist der Zeiger auf das erste Element (also array selbst)
	- end() ist der Zeiger hinter das letzte Element
	- Schritt zwischen den Elementen ist sizeof(int)

### Wichtig

STL-Ranges: entsprechen immer halboffenen Intervallen [begin(), end() [ bzw. [begin(),end())

<span id="page-29-0"></span>**(ロト (母) (ヨ)** 

# STL: Iteratoren

- Alle STL-Datentypen bieten Iterator-basierten Zugriff mittels Methoden begin() und end()
- Dadurch: Entwicklung von generischen Templates möglich

### Was ist ein Iterator?

Ein Iterator ist etwas, das sich wie ein normaler Pointer verhält: Er benötigt mindestens:

- einen Inkrement Operator operator++(int)
- einen De-Referenz Operator operator\*
- <span id="page-30-0"></span>► den Pointer-Zugriffs-Operator operator->

# STL: Iterator Hierarchie

- <sup>I</sup> Iteratoren unterscheiden sich in zwei Merkmalen
- ► Wie kann auf die Daten zugegriffen werden?
	- nur lesend ⇒ Es handelt sich um einen sog. Input-Iterator
	- lesend und schreibend  $\Rightarrow$  Es handelt sich um einen sog. Output-Iterator

<span id="page-31-0"></span>ヨー

**≮ロト ⊀母ト ⊀ヨト** 

# STL: Iterator Hierarchie

- <sup>I</sup> Iteratoren unterscheiden sich in zwei Merkmalen
- ► Wie kann auf die Daten zugegriffen werden?
	- nur lesend ⇒ Es handelt sich um einen sog. Input-Iterator
	- lesend und schreibend  $\Rightarrow$  Es handelt sich um einen sog. Output-Iterator
- $\triangleright$  Wie flexibel kann der Iterator bewegt werden?
	- nur immer um einen Schritt vorwärts ⇒ Forward-Iterator (slist)
	- vorwärts und rückwärts (++ und --)  $\Rightarrow$  Bidirectional-Iterator (list, map, set, multimap und multiset)
	- Beliebig (z.B.: \*(it+10))  $\Rightarrow$  Random-access-Iterator (vector, array, deque und string)

<span id="page-32-0"></span> $QQ$ 

## Verschiedene Iteratoren

- <sup>I</sup> Jeder STL-Datentyp bringt seine eigenen Iteratoren mit sich
- Typen immer als Klassen-interne typedefs:
	- iterator: Normaler Iterator
	- const\_iterator: Normal, aber nur Lesezugriff (Input-Iterator)
	- reverse\_iterator: Rückwärts-laufender Iterator (++ macht -- und andersrum)
	- const\_reverse\_iterator: Wie oben, aber als Input-Iterator

### Wichtig!

- $\triangleright$  const iterator und const iterator sind i.d.R. unterschiedliche Typen
- const iterator darf nicht verschoben werden
- beim const iterator sind die dahinterliegenden Daten const

<span id="page-33-0"></span> $QQQ$ 

# Eigene Iterator-Implementationen:

► Für eigene Datentypen können auch eigene Iterator-Typen implementiert werden

Dabei sollte:

- **I.** darauf geachtet werden, dass alle Operationen billig sind
- ▶ .. std::iterator (im Header <iterator>) beerbt werden Hier werden wichtige Typedefs vorgenommen

### **Beispiel**

class MyIterator : public std::iterator<std::forward\_iterator\_tag,  $T > \{ \ldots \}$ ;

<sup>I</sup> .. Alle notwendigen Methoden und Operatoren für den entsprechenden Iterator-Typen implementiert werden<sup>2</sup>

<span id="page-34-0"></span> $\equiv$  990

<sup>&</sup>lt;sup>2</sup>siehe Internet!

### Anmerkungen

- Nochmal: Iteratoren sind grundliegendes Konzept der STL
- Die STL bietet eine Vielzahl von Algorithmen (wie z.B. sort und for\_each) für das Iterator-Konzept an
- Das Konzept ist sehr mächtig und es ermöglicht viele sowohl elegante als auch effiziente Lösungen

### Beispiel: Ausgabe der Kommandozeilenargumente

```
#include <iostream>
#include <iterator>
#include <algorithm>
int main(int n, char ∗∗args){
    std::copy(args+1,args+n,
              std::ostream iterator<std::string>(std::cout ,"\n"));
}
```
<sup>I</sup> Kann man ein Iterator-basierten Zugang anbieten, so kann man auch all diese Features direkt nutzen!

Christof Elbrechter [Praxisorientierte Einführung in C++](#page-0-0) June 26, 2014 32 / 61

( ロ ) ( 何 ) ( ヨ ) ( ヨ )

<span id="page-35-0"></span> $QQ$ 

<span id="page-36-0"></span> $QQ$ GH.

 $\left\{ \begin{array}{ccc} 1 & 0 & 0 \\ 0 & 1 & 0 \end{array} \right.$ 

## Zurück zur std::list

- ► std::list stellt Iteratortypen zur Verfügung: std::list<T>::iterator und std::list<T>::const\_iterator
- ► Außerdem Methoden, um Iteratoren zu erstellen, die auf den Anfang/das Ende zeigen: std::list<T>::iterator begin() und std::list<T>::iterator end()

### Anwendungsbeispiel:

```
#include <list>
#include <iostream>
int main()std::list < int>1:
   l.push\_back(1):
   l.push-back(2);for(stat::list<int>)::iterator it = 1.begin();
      it != 1.end(); ++it){
         \text{std}::cout \ll (*it) \ll std::endl:
   }
}
```
# Weitere Iterator-Eigenschaften

### std:: list - Zugriff über (Zeiger-)Operatoren

```
int main() {
   std::list<Point2D> l;
   l.push back(Point2D(0 ,0));
   l.push back(Point2D(0 ,1));
   for(stat.:list <Point2D>::iterator it = 1.begin();
      it != l.end(); ++it) {
      std::cout << (∗it).x << " " << it−>y << std::endl;
   }
}
```
イロト イ母 ト イヨ ト イヨ ト

<span id="page-37-0"></span> $QQ$ 

GH.

<span id="page-38-0"></span> $2990$ 

Þ

イロト イ母 ト イヨ ト イヨト

# Weitere Iterator-Eigenschaften

### std:: list - Zugriff über (Zeiger-)Operatoren

```
int main() {
   std::list<Point2D> l;
   l.push back(Point2D(0 ,0));
   l.push back(Point2D(0 ,1));
   for (std::list <Point2D>::iterator it = 1.begin():
      it != l.end(); ++it) {
      std::cout << (*it).x << " " << it->y << std::endl;
   }
}
```
### Reihenfolge umkehren

```
#include <list>
#include <iostream>
#include <iterator>
int main(){
    int is[] = \{1, 2, 3, 4, 5\};
    std::list\langle int\rangle l(is, is+5), l2(5);std::copy(l.rbegin(),l.rend(),l2.begin());
    std::copy(l2.begin(),l2.end(),
                \text{std}::ostream_iterator<int>(\text{std}::cout , " " ));
}
```
## Sortieren einer std::list

- ▶ Header <algorithm> enthält generische Funktionstemplates
- u.A.: std::sort(begin, end) zum Sortieren einer Range
- std::sort benötigt allerdings random-access-Iterator
- $\triangleright$  std::list liefert aber nur bidirectional-Iterator

#### Sortieren einer Liste

```
#include \langlelist>
#include <vector>
#include <iostream>
#include <iterator>
#include <algorithm>
int main(){
    int is[] = \{5, 2, 3, 1, 4\};
    std::list<i>int</i> > 1(is.is+5):std::vector<int> v(1.begin(), 1.end());
    std::sort(v.begin(),v.end());
    std::copy(v.begin(),v.end(),l.begin());
    std::copy(l.begin(),l.end(),
               std::ostream_iterator<int>(std::cout,""));
}
```
▶ Viel einfacher: Methode list<T>::sort()

GH.

K ロ K K 何 K K ヨ K K ヨ K

<span id="page-39-0"></span> $QQ$ 

# Random-Access-Iteratoren (std::vector)

- ▶ std::vector<T>::iterator hat zusätzlich (da Random-Access-Zugriff effizient implementierbar)
	- operator+(size\_type)
	- operator+=(size\_type)
	- operator-(size\_type)
	- operator-(const std::vector<T,Alloc>::iterator&)
	- usw.

#### Verwendungsbeispiel:

```
std::vector <Point2D> v(10, Point2D(0,0));
```

```
std::cout << (v.begin() + 5)−>x << std::endl;
std::cout \ll (*(v.begin() + 5)).x \ll std::endl;
\text{std}::cout << (v.end() – 3)–>x << std::endl;
```
イロト イ母 ト イヨ ト イヨ トー

<span id="page-40-0"></span> $\equiv$   $\Omega$ 

## Anmerkungen zu std::list-Iteratoren

- Bei std::list: Distanz nicht effizient implementierbar
- Im schlimmsten Fall muss zur Berechnung die gesamte Liste durchsucht werden
- Es gibt aber std::distance in <iterator>
- $\blacktriangleright$  Keine +, -, etc...
- Nur  $++/--$ , begin()/end()
- Daher auch kein operator[]

<span id="page-41-0"></span>4 D F

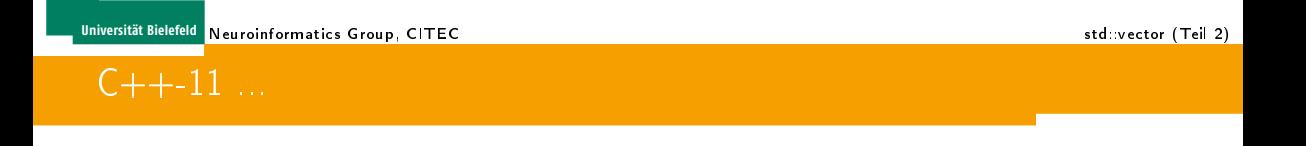

#### In  $C_{++}$ -11 gibt es sog. range-based for loops

#### Beispiel std::vector<float> data(10); for(float &f : data){ // range based for  $f = 10$ ; }

 $\triangleright$  das geht für alles, was begin() und end() implementiert, und für Fixed-size Arrays

<span id="page-42-0"></span> $\equiv$  990

**◆ロト → 何ト → ヨト → ヨト** 

### Performance Vergleich std:: list vs. std::vector

#### Grundlage:

```
#include <algorithm>
#include <vector>
#include <list>
template<class T, class Container>
void test(){
  static Container v;
  v.clear();
  for(int i=0; i < 1000000; ++i){
    v.push back(T()):}
}
int main(){
  test\langle int, std::vector\langle int \rangle >();
  test\langle int, std::list\langle int \rangle > ();
}
```
<span id="page-43-0"></span> $\equiv$  990

 $\mathbf{A} \equiv \mathbf{A} + \mathbf{A} \mathbf{B} + \mathbf{A} \mathbf{B} + \mathbf{A} \mathbf{B} + \mathbf{A}$ 

### Performance Vergleich std:: list vs. std::vector

#### Grundlage:

```
#include <algorithm>
#include <vector>
#include <list>
template<class T, class Container>
void test(){
  static Container v;
  v.clear();
  for(int i=0:i < 1000000:+i){
    v.push back(T()):}
}
int main(){
  test\langle int, std::vector\langle int \rangle >();
  test<int.std::list<int>></math>}
```
Ergebnis:

- std::vector: 3.7ms (-O4 -march=native), 16.5ms (-O0)
- std::list: 228ms (-O4 -march=native), 268ms (-O0)

イロト イ母 ト イヨ ト イヨ トー

<span id="page-44-0"></span> $\equiv$  990

# Erklärung

- Pointer-Handling in der std:: list ist sehr aufwendig!
- ▶ Wann lohnt sich die std::list überhaupt?
- ▶ 2 Versuch: Nehme komplexere Datentypen

```
struct A {
   int x[100];
};
struct B
   int x[2000];
};
```
- Ergebnis mit  $T = A$ :
	- std::vector: 320ms (-O4 -march=native), 324 (-O0)
	- std::list: 831ms (-O4 -march=native), 990 (-O0)
- Ergebnis mit  $T = B<sup>3</sup>$ 
	- std::vector: 6.7s (-O4 -march=native)
	- std::list: 6.4s (-O4 -march=native)

```
<sup>3</sup>Extrapoliert von Container-Endgröße 100000
```
<span id="page-45-0"></span> $200$ 

→ 頂 下

**≮ロト ⊀母ト ⊀ヨト** 

## Fazit

- Bessere Komplexität der std::list bringt erst bei relativ großen Einzelelementen Vorteile
- Für Standarddatentypen ist der std::vector fast 2 Größenordnungen schneller
- Aber: Kopie der oben verwendeten Klassen (A und B) ist sehr simpel (built-in memcpy)
- Bei Komplexeren Copy-Konstruktoren schneidet std:: vector vermutlich schlechter ab
- Und zeitweise belegt der std:: vector 2x so viel Speicher wie nötig

<span id="page-46-0"></span> $QQ$ 

# Anmerkung slist

### slist

- Die einfach verkettete Liste std:: slist wird nicht mehr richtig gepflegt
- <sup>I</sup> Header: <ext/slist> ist nicht mehr im Standard
- ▶ slist ist im Namensraum \_\_gnu\_cxx
- Nebenbei: slist war noch deutlich langsamer als std:: list

<span id="page-47-0"></span>ヨー

→ 頂 下

**≮ロト ⊀母ト ⊀ヨト** 

## Assoziative Container: std::map

- $\triangleright$  Assoziatives Mapping:
- std::map<Key, T, Compare, Alloc>
- Im Header <map>
- ▶ Leider keine std::hashmap in der STL

#### Beispiel: Verwendung einer std::map

```
#include <map>
#include <string>
#include <iostream>
int main(int argc , char ∗argv[]) {
   std::map<std::string, int> m;
  m[' "Flo"] = 1000;m["Christof"] = 7:
}
```
4 ロ ト 4 何 ト 4 ヨ ト 4 ヨ ト

<span id="page-48-0"></span> $\equiv$  920

### Anmerkungen

- <sup>I</sup> Bei Aufruf des Index-Operators (T &operator[](const Key &)) wird ein leerer Eintrag erzeugt falls notwendig
- <sup>I</sup> Grund: es muss immer eine gültige Referenz zurückgegeben werden
- Auswirkung: Es existiert keine const-Version des Index Operators

#### **Beispiel**

```
std::map<std::string, std::string> leisureTime;
  noch nicht existierende Eintraege
   // werden on−demand erzeugt (mit dem Allocator)
std:: cout << "Marvin hat
         << leisureTime[" Marvin "]
         << " Zeit" << std::endl;
// Ausgabe: "Marvin hat Zeit"
```
イロト イ母ト イヨト イヨト

<span id="page-49-0"></span> $\equiv$  990

### std::map - Iteratoren - std::pair

- I Iteratoren zeigen auf std::pair<Key, Value>
- std::pair definiert im Header <utility> (wird automatisch von <map> mit eingebunden)
- std::pair hat Elemente first und second

### Beispiel std::pair

```
#include <utility>
#include <iostream>
int main() {
    std::pair<sub>int</sub>, float> p(10, 0.1);std::cout << "first: " << p.first
              << " second: " << p.second << std::endl;
}
```
<span id="page-50-0"></span>4 ロ ト 4 何 ト 4 ヨ ト ィヨ ト ニヨー ト つ Q (^

### std::map - Iteratoren - std::pair

- ▶ Iteratoren zeigen auf std::pair<Key, Value>
- $\triangleright \Rightarrow$  Iteration ist etwas komplizierter

#### std::map - Iteratoren

```
#include <map>
#include <iostream>
int main(){
 // maps koennen auch sequentiell durchlaufen werden
  typedef std::map<std::string ,std::string> smap;
  smap leisureTime;
 leisureTime["me"]=" alot of";
 leisureTime<sup>["flo"]="</sup>almost no";
  for(smap::iterator it = leisureTime.begin();
      it != leisureTime.end(); ++it){
    std::cout << it−>first << " has "
               << it−>second
               << " leisure time" << std::endl;
  }
}
```
<span id="page-51-0"></span> $2Q$ GB 1

イロト イ押ト イヨト イヨト

# std::map contains(Key?)

- es gibt keine Methode namens bool std::map<T,Key>::contains(const Key &)
- ► dafür gibt es die Methode iterator std::map<T,Key>::find(const Key &key)
	- gibt typspezifischen Iterator zurück
	- .. oder std::map<T,Key>::end() falls key nicht enthalten ist

(□ ) (何 ) (□

<span id="page-52-0"></span> $QQQ$ 

#### **Beispiel**

```
#include <map>
#include <iostream>
#include <stdexcept>
typedef std:: runtime error err;
struct MySMap : public std::map<std::string ,std::string>{
  bool contains(const std::string &key) const{
   return find(key) != end();
  }
  std::string &operator[](const std::string &key) throw (err){
   iterator it = find(key);
   if(it == end()) throw err("MySMap::operator[] invalid key: " + key);
   return it−>second;
  }
  const std::string &operator[](const std::string &key) const throw (err){
   return const cast<MySMap&>(∗this)[key];
  }
 void add(const std::string &key, const std::string &value){
    std::map<std::string,std::string>::operator[](key)=value;
  }
};
```
<span id="page-53-0"></span> $\equiv$  990

**◆ロト → 何ト → ヨト → ヨト** 

## Fortsetzung

### Beispiel (Fortsetzung)

```
int main(){
  MySMap m;
 m.add("baum","tree");
 m.add("auto","car");
  std::cout << m["baum"] << std::endl;
  std::cout << m["auto"] << std::endl:
 m["hund"] = "chicken";
}
```
### Ausgabe

```
tree
car
terminate called after throwing an instance of 'std::runtime_error'
what(): MySMap::operator[] invalid key: hund
```
イロト イ母 ト イヨ ト イヨ ト

<span id="page-54-0"></span> $QQ$ 

(語) (

- $\triangleright$  Key muss sortierbar sein (totale Ordnung)
- Dazu muss eine Kleiner-Operation für key definiert sein

### Negativ-Beispiel

```
struct Point{
   Point(uchar x=0, uchar y=0):x(x), y(y)}
   uchar x,y;
};
typedef std::map<Point ,std::string> citymap;
int main(){
   citymap cm;
   cm[Point(2,4)] = "Bieled"; // Fehler! kein
                                           Operator \prime < \prime fuer
                                       // Point definiert
}
```
- Es muss ein operator< für Point definiert werden oder ...
- ▶ ein anderes std:: map-Template verwendet werden

イロト イ母 ト イヨ ト イヨ トー

<span id="page-55-0"></span> $\equiv$  990

## **Lösungsstrategien**

#### 1.Lösung: operator< in die Klasse Point

```
#include <map>
#include <string>
typedef unsigned char uchar;
struct Point{
   Point(uchar x=0, uchar y=0):x(x), y(y)}
  uchar x,y;
  bool operator<(const Point &p) const{
      return x+256∗y < p.x+256∗p.y;
   }
};
typedef std::map<Point ,std::string> citymap;
int main(){
   citymap cm;
   cn[Point(2.4)] = "Bielefeld": // kein Fehler!
}
```
▶ Problem: Was ist wenn die Klasse nicht geändert werden kann?

<span id="page-56-0"></span> $\equiv$  990

4 ロ ト 4 何 ト 4 ヨ ト 4 ヨ ト

### 2. Lösung: operator< außerhalb der Klasse Point

```
#include <map>#include <string>
typedef unsigned char uchar;
struct Point{
   Point(uchar x=0, uchar y=0): x(x), y(y)}
   uchar x,y;
};
bool operator<(const Point &a, const Point &b){
 return a.x+256∗a.y < b.x+256∗b.y;
}
typedef std::map<Point ,std::string> citymap;
int main(){
   citymap cm;
   cm[Point(2,4)] = "Bielefeld": // kein Fehler!
}
```
Problem: Was wenn der Operator schon anders definiert wurde?

Christof Elbrechter [Praxisorientierte Einführung in C++](#page-0-0) June 26, 2014 52 / 61

<span id="page-57-0"></span> $\equiv$  990

**◆ロト → 何ト → ヨト → ヨト** 

# **Lösungsstrategien**

- Dritter std:: map-Template-Parameter: Compare
- <sup>I</sup> Compare ist per default std::less<Key> was wiederum den operator< aufruft
- Durch Ersetzen von std::less<Key> durch anderen Typen kann das Verhalten angepasst werden
- <span id="page-58-0"></span><sup>I</sup> Damit auch möglich: Maps mit gleichen Keys aber unterschiedlichen Sortierungen

## Lösungsstrategien

#### 3.Lösung: Anderes std::map-Template verwenden

```
#include <map>
#include <string>
typedef unsigned char uchar;
struct Point{
   Point(uchar x=0, uchar y=0):x(x), y(y)}
   uchar x,y;
};
struct PointCmp{ // Vergleichsfunktor
 bool operator()(const Point &a, const Point &b) const{
   return a.x+256∗a.y < b.x+256∗b.y;
  }
};
typedef std::map<Point ,std::string ,PointCmp> citymap;
int main(){
  citymap cm;
  cn[Point(2.4)] = "Bielefeld": // kein Fehler!}
```
<span id="page-59-0"></span> $\equiv$  990

**◆ロト → 何ト → ヨト → ヨト** 

<span id="page-60-0"></span> $QQ$ B.

# multimap, set und deque

- ▶ Bei der std::multimap können Keys auch mehrfach vorhanden sein
- <sup>I</sup> Damit ändert sich das Interface
- Der []-operator macht keinen Sinn mehr, da hier ja nicht angegeben werden kann, auf welchen Schlüssel man sich bezieht, falls dieser mehrfach enthalten ist
- ▶ Ubrigens: Ebenfalls im Header <map> definiert!

```
// hier koennen Keys doppelt vorkommen
typedef std::multimap<int,const char∗> agemap;
agemap am;
am.insert(std::pair<int,const char*>(60,"Al Gore"));
am.insert(std:: make pair (61," Alice Cooper "));
am.insert(std::make_pair(60,"Niki Lauda"));
am.insert(std::make_pair(61,"Billy Crystal"));
am.insert(std::make_pair(61,"0J Simpson"));
am.insert(std::make_pair(61,"Meat Loaf"));
am.insert(std::make_pair(61,"Sam Neill"));
```
# $Index-Access$   $\Rightarrow$  Sub-Ranges

### upper bound und lower bound

```
#include <map>#include <iostream>
typedef std::multimap<int,const char∗> agemap;
int main(){
  agemap am;
  am.insert(std::pair<int,const char*>(60,"Al Gore"));
  am.insert(std:: make pair (61," Alice Cooper "));
  am.insert(std::make_pair(60,"Niki Lauda"));
  am.insert(std::make_pair(61,"Sam Neill"));
  am.insert(std::make_pair(64, "Franz Beckenbauer"));
  // alle ueber 60 und unter 62
  for (agemap::iterator it = am.upper-bound(60);it != am.lower_bound (62); +i+i) {
    std::cout << it−>second << " is JUST "
               << it−>first << " years old "
               << std::endl:
  }
}
```
**B** 

<span id="page-61-0"></span> $2Q$ 

イロメ イ押メ イヨメ イヨメ

## std::set und multiset

- std::set ist eine stets sortierte Menge an Elementen
- Dies entspricht einer std:: map ohne Value
	- Neu-Deutsch: Der Key ist quasi der Value

Analog gibt es auch noch std::multiset (in Anlehnung an std::multimap)

<span id="page-62-0"></span>4 D F

## std::deque

- std:: deque: Double ended queue
- Entspricht std:: vector welche an beiden Seiten ein offenes Ende hat
- Konstanter Zugriff auf Elemente
- Geringer Overhead im Vergleich zum std::vector
- push front analog zum push back beim std::vector

<span id="page-63-0"></span>4 0 8

# Container-Adapter

- <sup>I</sup> Container-Adapter setzen auf anderen Containern auf
	- Adapter: Front-End  $=$  Interface
	- anderer Container: Back-End  $=$  Internes handling
- STL Adapter:
	- $stack(T, Context)$
	- priority\_queue<T,Container=deque<T>,Compare=less<T>> (Sortierte Queue)
	- queue $\leq$ T, Container=vector $\leq$ T>> Normale Queue (FIFO = first-in, first-out)
- <span id="page-64-0"></span>Bieten simpleres Interface:  $push(), pop(), top(), size(), empty()$  und  $clear()$

# Inserter (Adapter mit Iterator-Verhalten)

#### **Beispiel**

```
#include <iostream>
#include <deque>
#include <algorithm>
#include <iterator>
int main(){
 int is [] = {1,2,3,4,5};
  std::deque<int> d;
  std::copy(is,is+5,std::back_inserter(d));
  std::copy(is,is+5,std::front inserter(d));
  std::copy(is,is+5,std::inserter(d,d.begin()+4));
  std::copy(d.begin(),d.end(),std::ostream_iterator<int>(std::cout,""));
  // Ausgabe: 5 4 3 2 1 2 3 4 5 1 1 2 3 4 5
}
```
Beachte: z.B. front\_inserter funktionieren nicht für std::vector

イロト イ母 ト イヨ ト イヨ トー

<span id="page-65-0"></span> $QQ$ 

GH.

## Allocatoren

- Alle STL-Container können mit speziellen Alloc-Template-Parameter definiert werden
- Dieser definiert, wie
	- Speicher für N neue Objekte alloziert wird
	- Speicher für N Objekte freigegeben wird
	- Ein Objekt an Speicheraddresse X konstruiert wird
	- Ein Objekt an Speicheraddresse X zerstört wird
	- Die maximale Anzahl an konstruierbaren Objekten
- Anmerkung: Das Definieren von Allocatoren ist sehr sehr sehr speziell (hier nur der Vollständigkeit halber)
- Beispiel: examples/alloc.cpp im emacs da hier zu wenig Platz!

<span id="page-66-0"></span> $QQQ$